## Wstęp do programowania Podstawowe konstrukcje programistyczne

Paweł Daniluk

Wydział Fizyki

Jesień 2014

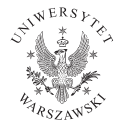

<span id="page-0-0"></span>4日)

# Przypomnienie

#### Programowanie imperatywne

- Program składa się z instrukcji, które są wykonywane po kolei.
- **·** Instrukcje mogą zmieniać stan programu.

### Stan programu

Sprzętowo: zawartość pamięci i rejestrów procesora Matematycznie: wartościowanie zmiennych

4日)

 $\Omega$ 

## Podstawowe konstrukcje - komentarze

# Język naturalny Niech droga będzie wyrażona wzorem:  $s = \frac{at^2}{2}$ 2 Język Python "" " Obliczamy droge w ruchu jednostajnie przyspieszonym. "" "  $s = a * t * t / 2 \# Z$ amiast potegowania stosujemy mnozenie

イロト イ伊 ト イヨ ト イヨ

 $\equiv$   $\circ$   $\circ$ 

Podstawowe konstrukcje - komentarze

 $" " " T his is a multi-line comment.$ It may occupy more than one line.  $^{\text{II II}}$ 

# This is an end-of-line comment

イロト イ母ト イヨト イ

 $\equiv$   $\circ$   $\circ$ 

## Podstawowe konstrukcje - zmienne

Język naturalny

Obiekt porusza się ruchem jednostajnie przyspieszonym z przyspieszeniem:

$$
a=3\frac{\mathrm{m}}{\mathrm{s}^2}
$$

Niech  $v_0$  będzie prędkością początkową:

$$
\textit{v}_0=0\frac{m}{s}
$$

Niech  $v_1$  będzie prędkością osiągniętą po czasie t:

$$
t = 5s
$$

$$
v_1 = v_0 + at = 15 \frac{\text{m}}{\text{s}}
$$

4 0 8 4

つくい

# Podstawowe konstrukcje - zmienne

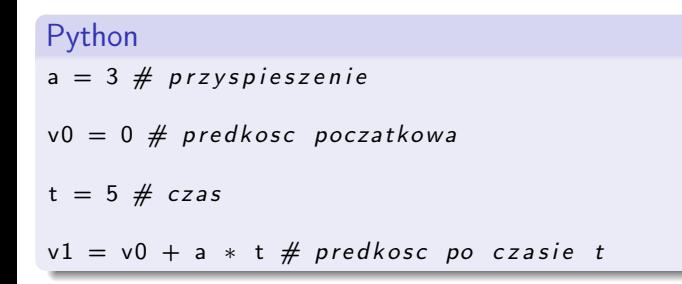

### Uwaga

Znak równości w języku matematyki występuje w dwóch kontekstach: definicjach i równaniach. Tym znaczeniom w Pythonie odpowiadają operatory:

- $\bullet$  = przypisanie (definicja)
- $\bullet$  ==  $-$  porównanie

イロト イ母ト イヨト イ

 $2Q$ 

## Operatory arytmetyczne

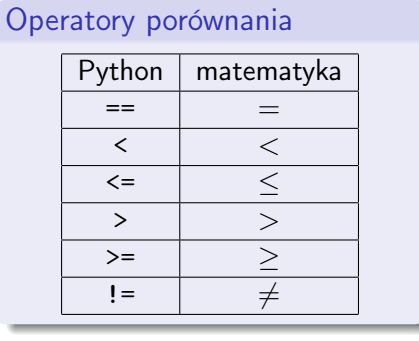

#### Operatory arytmetyczne

**←ロト ← イロ** 

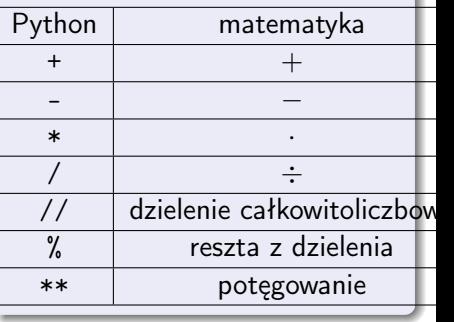

 $\mathbf{A} = \mathbf{A} \cdot \overline{\mathbf{B}} \cdot \mathbf{A} = \mathbf{A}$ 

 $QQ$ 

 $\equiv$ b.

Przykłady

#### Podnoszenie do kwadratu

 $x = 5$  $y = x * x$ 

### Zwiększenie wartości o 1

 $i = i + 1$ 

 $\equiv$   $\cap$   $\alpha$ 

 $\mathbf{p}$ 

 $A \equiv \mathbf{1} \times \mathbf{1} \oplus \mathbf{1} \times \mathbf{1} \oplus \mathbf{1} \times \mathbf{1} \oplus \mathbf{1}$ 

Elementy składowe języka programowania

### Literały

Napisy oznaczające konkretne wartości np. liczby, ciągi znaków, wartości logiczne: 5, 3.14, "Ala", True

### Identyfikatory

Nazwy zmiennych, funkcji i innych zdefiniowanych przez programistę bytów: v0, a, i

### Instrukcje

Słowa i inne konstrukcje, których składnia i semantyka określone są w definicji języka programowania. Np. instrukcja przypisania (=).

Program składa się z ciągu instrukcji.

**◆ ロ ▶ → 伊** 

 $\Omega$ 

Instrukcje sterujące służą do zmiany kolejności wykonywania instrukcji w programie.

Bez nich każda instrukcja zostałaby wykonana dokładnie raz, w kolejności występowania w kodzie źródłowym.

4 0 8

つくい

## Instrukcje warunkowe

### Język naturalny

$$
|x| = \begin{cases} -x & x < 0 \\ x & w \text{ p.p.} \end{cases}
$$

#### Python if  $x < 0$ :  $modx = -x$ else :  $modx = x$

イロト イ押 トイヨ トイヨ トーヨー わなべ

# Instrukcje warunkowe

Instrukcja warunkowa

if  $i = 3$ doSomething ()

```
if i = 3:
    doSomething ()
else :
    do Something Else()
```

```
if i = 3:
     doSome thing ( )
elif i == 2:
     do Something Else()
else:
     d o S o m e thing Different ()
```
Dygresja o blokach i wcięciach

### Blok

Ciąg instrukcji, które mają zostać po sobie wykonane. Blok można traktować jako pojedynczą instrukcję.

W Pythonie nie ma nawiasów klamrowych {, } jak w C lub Javie, ani słów kluczowych begin, end. O granicach bloków kodu decydują wcięcia.

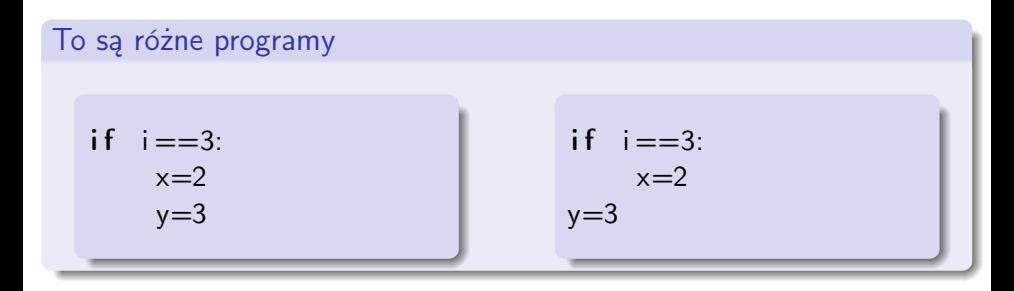

つくい

イロト イ母ト イヨト イ

# Dygresja o blokach i wcięciach - c.d.

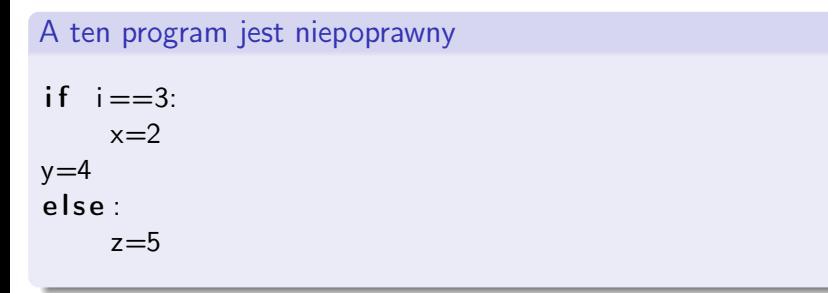

**←ロト ← イロ** 

メイラメ

B

 $2Q$ 

# Pętle - while

## Język naturalny

Aby znaleźć pierwszy element ciągu sum kolejnych liczb naturalnych, który jest większy od 20, można dodawać do siebie kolejne liczby naturalne, dopóki suma nie przekroczy 20.

#### while

```
suma = 0i = 1while suma < 20:
   suma = suma + ii = i + 1
```
 $\# W$  tym momencie sum jest pierwsza suma kolejnych  $\#$  liczb naturalnych, ktora jest wieksza od 20.

 $QQ$ 

イロメ イ母メ イヨメ イヨメー

```
while warunek:
    doSomething ()
```

```
while warunek:
    doSome thing ( )
else:
    do Something Else()
```
**Kロト K同** 

メイラメ

Þ

## Pętle - for

### Język naturalny

$$
s_n = \sum_{i=1}^n i^2 = \sum_{i \in \{1, 2, \dots, n\}} i^2
$$

### Python

 $s = 0$ for i in range  $(1, n+1)$ :  $s = s + i * i$ 

K ロ ▶ K @ ▶ K 할 ▶ K 할 ▶ → 할 → 9 Q @

### for

```
for i in list:
    doSomething (i)
```
#### for

```
for i in list:
    doSomething (i)
else :
    do Something Else()
```
**←ロト ← イロ** 

 $\rightarrow$  4  $\equiv$   $\rightarrow$  4

Þ

W Pythonie nie ma tradycyjnej pętli for

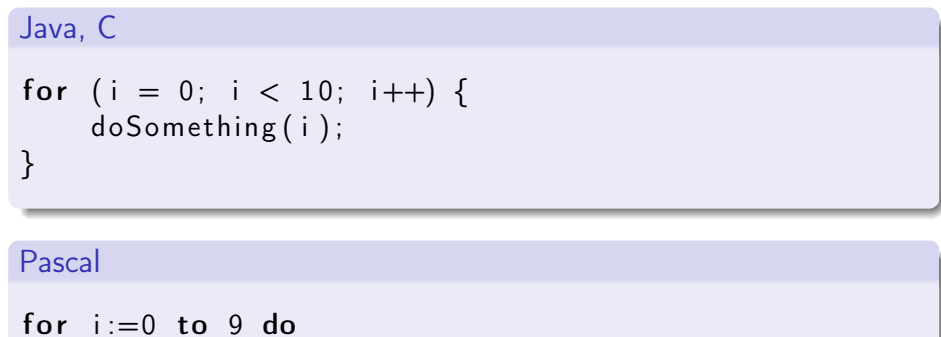

```
begin
  doSomething (i);
end
```
 $\Omega$ 

∢ ロ ▶ → (母 ▶ → ヨ ▶

# Ale jest funkcja range

r a ng e (3 )==[0 ,1 ,2] r a ng e ( n )==[0 , 1 , 2 , . . . , n − 1]

r a ng e ( i , j )==[ i , i + 1 , . . . , j − 1]

### Python

for  $i$  in range  $[9]$ : doSomething (i)

 $2Q$ 

b.

**K ロ ト K 伊 ト K ヨ ト** 

#### pass

Instrukcja pusta

if  $a == 2$ : pass

Þ  $\sim$ ×

**K ロ ト K 伊 ト K ヨ ト** 

高。  $299$ 

### break

Opuszcza aktualnie wykonywaną pętlę.

```
while True:
    isDone=doSomething()
    if isDone:
        break
```
P. Daniluk (Wydział Fizyki) [WP w. II](#page-0-0) danie w Jesień 2014 22 / 38

4 0 8 4

 $\triangleright$   $\rightarrow$   $\equiv$ 

#### continue

Przechodzi do następnej iteracji pętli.

```
while i < 10:
    skip=check(i)
```

```
if skip:
    continue
```
doSome thing ( )

◆ ロ ▶ → 伊

→ 手下

# Funkcje

#### Funkcje w matematyce

$$
f:D\longrightarrow W
$$

D – dziedzina W – zbiór wartości

Funkcja może być wieloargumentowa

$$
f:D_1\times D_2\times\cdots\times D_n\longrightarrow W
$$

4 ロ → 4 伊

 $\triangleright$   $\rightarrow$   $\equiv$ 

 $2Q$ 

# Funkcje c.d.

```
Funkcje w Pythonie
```

```
def f(arg1, arg2, ..., argN):
    compute
    compute
     . . .
    compute
    return result
```
### Programowanie imperatywne!

Obliczenia w funkcji mogą zależeć i zmieniać stan programu. Zatem funkcja wywołana wielokrotnie dla tych samych argumentów może dawać różne wyniki.

**K ロ ▶ | K 伊 ▶ | K ヨ** 

# Funkcje c.d.

Przykład  $n=0$ def  $f()$ : global n  $n=n+1$ return n print  $f()$ print  $f()$ 

Python domyślnie traktuje wszystkie zmienne występujące w funkcji jako lokalne, aby uniknąć takich sytuacji. Słowo kluczowe global powoduje odwołanie do zmiennej n występującej na zewnątrz funkcji.

イロト イ母ト イヨト イ

# Funkcje c.d.

### Użyteczny przykład

```
def fib(n): # return the nth Fibonacci number
   a, b = 0, 1i = 1while a < n:
        a, b = b, a+bi = i + 1return b
```
 $\Rightarrow$   $\Rightarrow$   $\Rightarrow$   $\circ$   $\circ$   $\circ$ 

**K ロ ト K 伊 ト K ヨ ト** 

## Interpreter Pythona

#### Praca interaktywna

```
pawel@tok ~> python
Python 2.7.2 (default, Oct 11 2012, 20:14:37)
[GCC 4.2.1 Compatible Apple Clang 4.0 (tags/Apple/clang-418.0.60)] on darwin
Type "help", "copyright", "credits" or "license" for more information.
>>> 2+2
4
>>> i=3
>>> print i
3
\gg a=range(5)
>>> a
[0, 1, 2, 3, 4]
>>> i=0
>>> while i<5:
... print i
... i=i+1
...
\Omega1
2
3
4
>>>
```
## Interpreter Pythona

Skrypt wykonywalny

#!/usr/bin/python

print "Hello, World!"

Dobrze jest pamiętać o chmod a+x ....

### W trybie interaktywnym

>>> execfile("hello.py") Hello, World!

>>>

**◆ ロ ▶ → 伊** 

 $\Omega$ 

Napisz programik, który:

- <sup>1</sup> Wczytuje dwie liczby i oblicza ich średnią arytmetyczną.
- <sup>2</sup> Wczytuje liczbę i sprawdza, czy jest dodatnia algorytm powinien zwrócić odpowiedź TAK albo NIE.
- <sup>3</sup> Wczytuje dwie liczby i wyznacza najmniejszą z nich.
- <sup>4</sup> Wczytuje trzy liczby i wyznacza największą z nich.
- **5** Wczytuje dwie liczby a, n  $(n \in N)$  i oblicza a<sup>n</sup>.
- **•** Wczytuje dwie liczby a, n  $(n \in Z)$  i oblicza a<sup>n</sup>.

4 0 8

 $\Omega$ 

# Wczytywanie

```
>>> a=input("Podaj liczbe:")
Podaj liczbe:1
>>> a
1
>>> (a,b)=input("Podaj dwie liczby:")
Podaj dwie liczby:2,3
>>> a
2
>>> b
3
```
∢ ロ ▶ → (母 ▶ → ヨ ▶

 $2Q$ 

# Algorytm Euklidesa

### Pomysł

$$
NWD(a, b) = \begin{cases} a & j \text{ is eli } b = 0 \\ NWD(b, a) & j \text{ is eli } b > a \\ NWD(a - b, b) & j \text{ is eli } a \ge b > 0 \end{cases}
$$

 $299$ 

メロメ メ都 メメ きょうくぼん

# Naiwna implementacja

### Pseudokod

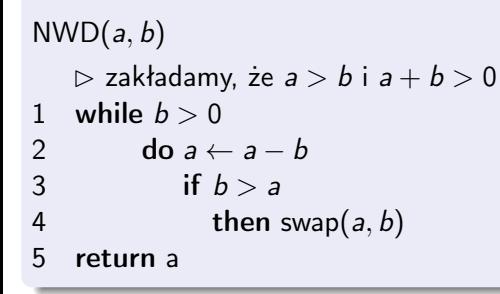

#### Niska wydajność

```
Dla a = 10^{10} i b = 1 trzeba wykonać 10^{10} odejmowań.
```
◆ ロ ▶ → 伊

 $\Omega$ 

# Poprawna implementacja

### Pseudokod

```
NWD(a, b)\triangleright zakładamy, że a > b i a + b > 01 while b > 02 do a \leftarrow a \mod b<br>3 swap(a, b)
              swap(a, b)4 return a
```
4 0 8 4

Zaimplementuj algorytm Euklidesa.

**Kロト K同** 

×.

 $2Q$ 

Stwórz listę długości 10 zawierającą:

- **Kolejne liczby naturalne.**
- **2** Kolejne liczby nieparzyste.
- <sup>3</sup> Kolejne sumy częściowe szeregu liczb naturalnych.
- **4** Kolejne liczby Fibonacciego.
- $\bullet$  Losowe wartości ze zbioru  $\{0, 1\}$ .

 $\leftarrow$ 

つくい

Stwórz listę długości 10 zawierającą:

- **Kolejne liczby naturalne.**
- **2** Kolejne liczby nieparzyste.
- <sup>3</sup> Kolejne sumy częściowe szeregu liczb naturalnych.
- **4** Kolejne liczby Fibonacciego.
- **•** Losowe wartości ze zbioru  $\{0, 1\}$ .

### Generator liczb pseudolosowych

```
>> import random
>>> random.randint(0,1)
\Omega>>> random.randint(0,1)
1
>>> random.randint(0,1)
\Omega
```
# Zadanie 4 – Flaga polska

### Zadanie

Lista a wypełniona zerami i jedynkami reprezentuje ciąg n urn w których znajdują się żetony białe (0) i czerwone (1). Podać algorytm, który zamieniając żetony miejscami doprowadzi do sytuacji, w której wszystkie żetony białe znajdują się na lewo od czerwonych.

# Zadanie 4 – Flaga polska

### Zadanie

Lista a wypełniona zerami i jedynkami reprezentuje ciąg n urn w których znajdują się żetony białe (0) i czerwone (1). Podać algorytm, który zamieniając żetony miejscami doprowadzi do sytuacji, w której wszystkie żetony białe znajdują się na lewo od czerwonych.

#### Wskazówka

Należy przesuwać się indeksem c od początku tablicy, zaś indeksem b od końca. Intencją jest utrzymywanie następującego niezmmiennika: wszystkie elementy tablicy o indeksach mniejszych od c są czerwone, zaś wiekszych od b są białe. Indeksy c i b będą się do siebie zbliżać i ostatecznie gdy c będzie równe b, to tablica będzie uporządkowana.

つくい

イロメ イ母メ イヨメ イヨメー

# Strona wykładu

## http://bioexploratorium.pl/wiki/Wstęp\_do\_programowania\_- \_2014z

<span id="page-39-0"></span>4 0 8 4